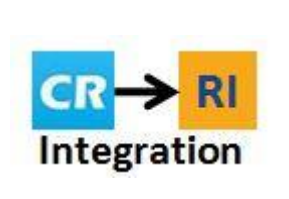

Set Who To Receive RI Integration Email Notices

December 31, 2017

ClubRunner has established a new process for notifying clubs when information entered through the District or Club websties (using ClubRunner) did not properly integrate to / through Rotary International.

*Reminder: All changes in Membership, Officers and Club Details are made through ClubRunner. The information then "rolls up" (integrates / synchronizes) to Rotary International. Enter these items through ClubRunner: Members (add, terminate, transfer, etc.) Club Officers(add, change, etc.) Club Meeting Time / Location Changes*

If anything that you enter does not integrate, you can contact [executive@rotarydistrict5650.org](mailto:executive@rotarydistrict5650.org) for review and assistance.

*NEW: If there are any issues with the integration to Rotary International, ClubRunner sends an email to the Club.*

These emails are set to go to the Club Secretary by default. You can change that to go to another person in the club such as Club Treasurer or Executive Secretary.

To set who will receive RI Integration Email Notices:

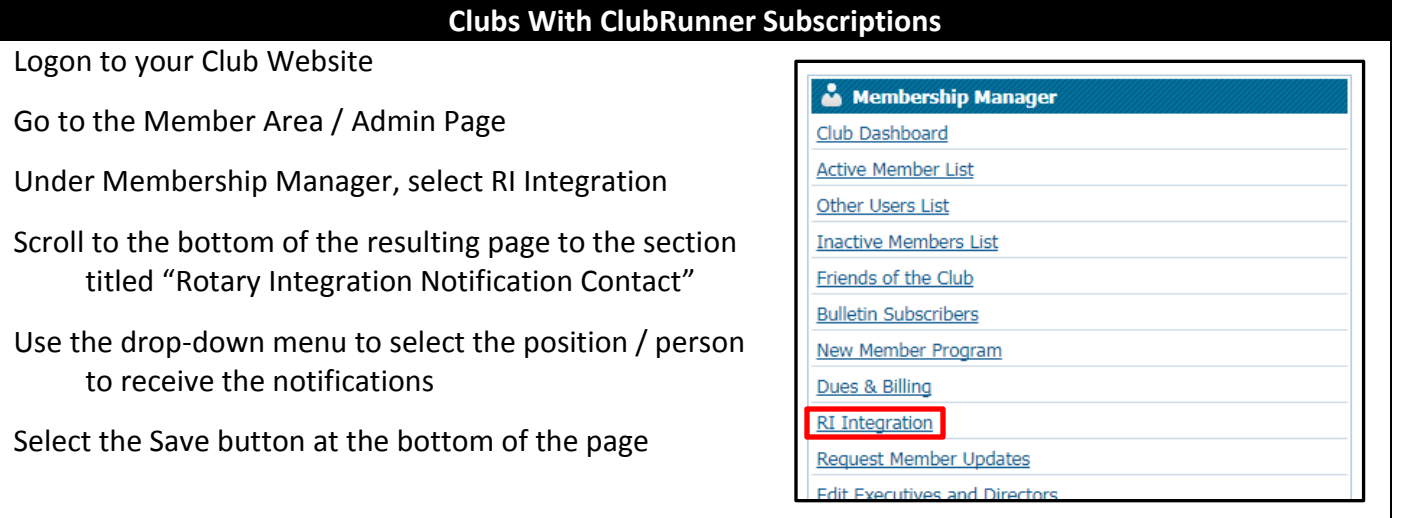

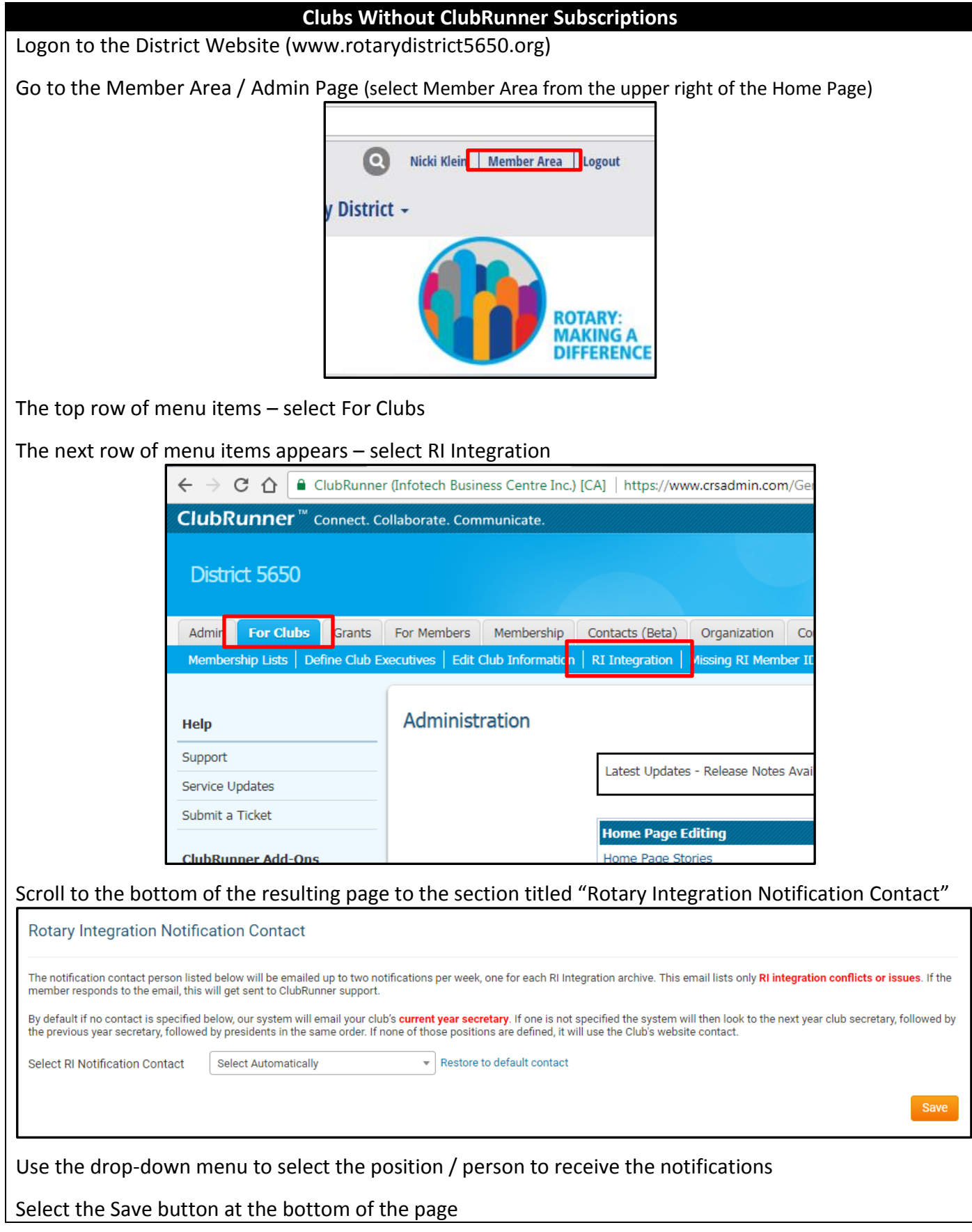